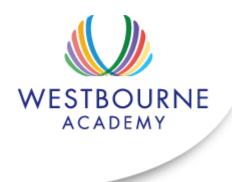

**Revision Guide** 

# Creative Imedia R081

Student Name

Mrs C Blanch

#### Creative R081 revision Guide

#### Overview of the unit

You must be able to describe the process of creating pre-production documents and the role they play in the development of your ideas. You should be able to describe how you would analyse a client's requirements and how they might provide their requirements to you. I.e. client brief, meetings, scripts.

You should be able to analyse your client brief to ascertain your clients target audience and provide examples of how your proposed product will meet their specification.

You should be able to show that you can complete primary (questionnaires, sampling, surveys) and secondary (books, internet, television) research to develop your ideas.

You will be able to discuss the time scales for a set a project and describe steps you may have to take to plan for the whole project including contingencies.

You will be able to create a range of well annotated pre-production documents such as storyboards, spider diagrams, mood boards, work plans and visualisation diagrams.

#### 1. Story boards

What is a storyboard?

- A storyboard is a graphical representation of how you want your media to unfold, shot by shot.
- It is made up of a sequence of pictures representing each shot, with notes about what is going on in the scene.
- It is like a comic book version of a script

What makes up a storyboard?

Storyboards are a combination of:

- Images
- Camera angles
- Lighting
- Sound effects
- Background music
- Motion arrows
- Dialogue
- Scene timings

Storyboards are cheap and effective ways of sharing the vision you have for your design. They also speed up and simplify the production process, as you have a clear sequence and idea of what each shot entails.

|   | -What products can they be used for? Come up with 3 examples. |
|---|---------------------------------------------------------------|
| 1 |                                                               |
| 2 |                                                               |
|   |                                                               |
|   |                                                               |
|   | -What are the advantages and benefits of using a storyboard?  |
|   |                                                               |
|   |                                                               |
|   |                                                               |

-list 5 items they may contain.

| Anny street  | these mit doe or | BILL        |
|--------------|------------------|-------------|
| 神能           | B                | 18          |
| The second   | BENEFE !         | September 1 |
|              | 8                | 0           |
| <u> Berl</u> | ő Elseb          | Ď.          |

| 1. |  |  |
|----|--|--|
| 2. |  |  |
| 3. |  |  |
| 4. |  |  |
| 5. |  |  |
|    |  |  |

# 2. Visualization diagrams

What are they?

- A visualisation diagram shows in a visual way what something might look like.
- It can be used for still images and graphics projects such as poster designs and CD/DVD covers.

 A visualisation diagram could also be used to show the layout of a web page, multimedia display, game scene, character model, comic book layout etc.

The visualisation diagram will show both the content and position of different elements such as

- Images
- Graphics (Background style, borders)
- Text (Font style, size, and colour)
- Navigation (Location and style of buttons or menus, only on a website or interactive presentation)

A new CGI animation, blockbuster film is being created. What could visualisation diagrams be used for in both the production, and advertising of the film? Think of 5 examples.

| 1 | <br> | <br> | <br> | <br> | <br> |  |
|---|------|------|------|------|------|--|
|   |      |      |      |      |      |  |
|   |      |      |      |      |      |  |
|   |      |      |      |      |      |  |
|   |      |      |      |      |      |  |
| J | <br> | <br> | <br> | <br> | <br> |  |

For one of your examples, hand draw a visualisation diagram in the box below. Make sure it includes all of the elements listed above.

# 3. What is a spider diagram?

A spider diagram is often used for planning or creating ideas. It uses a structured layout to explore ideas. A spider diagram allows you to think about the main idea and then how the ideas are seen to be present in many parts. It starts with a central idea and branches out. Each branch will have a node. It is important that the nodes follow a logical pattern.

## Questions.

Create an example of a spider diagram for a webpage to advertise an Oreo competition, to visit their factory in Orlando (not a website).

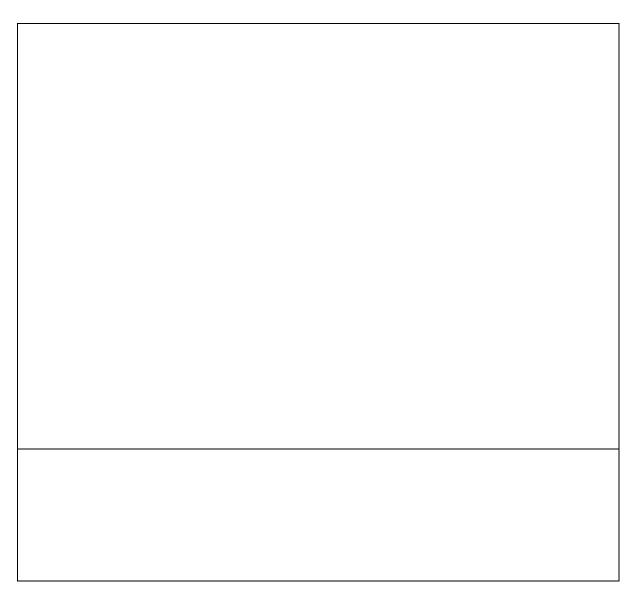

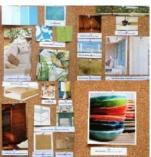

#### 4.Moodboards

A Mood board is a type of collage consisting of images, text, and samples of objects in a composition. They may be physical or digital, and can be "extremely effective" presentation tools. You can use moodboards to show ideas for a wide variety of product from posters and DVD covers to animations and TV adverts.

A moodboard is a great visualisation tool to show theme, colour schemes, font, textures and the general appearance of your product.

| Questions                                                                                                    |
|----------------------------------------------------------------------------------------------------|
| 4.1 Explain some benefits of using a mood board, over just a written description.                                                                                    |
|                                                                                                    |
|                                                                                                    |
|                                                                                                    |
|                                                                                                    |
| 4.2 Give two reasons why a mood board might be a suitable choice of pre-production fort an advertising company to pitch their ideas to a client for a new TV advert. |
|                                                                                                    |
|                                                                                                    |
| 5. Hardware                                                                                                    |
| 5. Haluwale                                                                                                    |
| Understand that hardware can be used to digitalise items, for example a scanner could                                                                                |

| Hardware | Uses | File types that can be |
|----------|------|------------------------|
|          |      | created.               |
| Scanner  |      |                        |
| Camera   |      |                        |

be used to make a digital copy of a script which could be saved a PDF.

### 6. Scripts

Video Recorder
Voice recorder

A script is a document that outlines every aural (speaking), visual (what you can see) behavioural (body language), and lingual element required to tell a story. The script is only used as an outline as it will be interpreted by many different professions such as the director, cast, editor, and production crew.

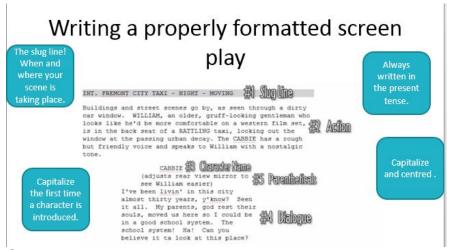

## **Questions**

| List | 5 i | ite | ms | а | sc | rip | t١ | WC | oul | ld | u   | SI | Ja | ll | y | C | OI | nt | ai | in  |      |      |        |    |     |      |        |     |      |      |    |     |     |    |      |    |    |     |
|------|-----|-----|----|---|----|-----|----|----|-----|----|-----|----|----|----|---|---|----|----|----|-----|------|------|--------|----|-----|------|--------|-----|------|------|----|-----|-----|----|------|----|----|-----|
|      |     |     |    |   |    |     |    |    |     |    | ٠.  | ٠. |    |    |   |   | ٠. | ٠. | ٠. |     | <br> | <br> | <br>   | ٠. | ٠.  | <br> | <br>٠. | ٠.  | <br> | <br> |    | ٠.  | ٠.  |    | <br> | ٠. | ٠. | ٠.  |
|      |     |     |    |   |    |     |    |    |     |    |     |    |    |    |   |   |    |    |    |     | <br> | <br> | <br>   |    |     | <br> | <br>   |     | <br> | <br> |    |     |     |    | <br> |    |    |     |
|      |     |     |    |   |    |     |    |    |     |    |     |    |    |    |   |   |    |    |    |     |      |      |        |    |     |      |        |     |      |      |    |     |     |    |      |    |    |     |
|      |     |     |    |   |    |     |    |    |     |    |     |    |    |    |   |   |    |    |    |     |      |      |        |    |     |      |        |     |      |      |    |     |     |    |      |    |    |     |
|      |     |     |    |   |    |     |    |    |     |    | • • | ٠. |    |    |   |   | ٠. | ٠. | ٠. | • • | <br> | <br> | <br>٠. | ٠. | • • | <br> | <br>٠. | • • | <br> | <br> | ٠. | • • | • • | ٠. | <br> | ٠. | ٠. | • • |
|      |     |     |    |   |    |     |    |    |     |    |     |    |    |    |   |   |    |    |    |     | <br> | <br> | <br>   |    |     | <br> | <br>   |     | <br> | <br> |    |     |     |    | <br> |    |    |     |

Jackie helps Molly with her bags. Molly picks up the rest of her kit bag and follows Jackie towards the female quarters.

She looks back at Smurf who is storming back to his own tent.

10:09:48 INT. CAMP BASTION. FEMALE TENT.

Molly walks in to another large dorm tent. A few female Soldiers are lounging around, trying to get some shut eye, Sorting kit and equipment, reading or listening to music etc.

MOT-T-Y

It's a bit bloody hot innit.

JACKIE

You'll get used to it.

Molly looks around not quite sure what to do with herself.

JACKIE (CONT'D)

Dump your kit. That bed's free next to mine.

MOLLY

I'm Molly by the way.

JACKIE

Jackie. And you've arrived on a killer hot day.

MOLLY

It's like walking through treacle!

Jackie laughs. Molly dumps her kit on it and sits down.

MOLLY (CONT'D)

So you know Smurf then?

JACKIE

I knew his twin brother.

Molly looks at her quizzically.

Use the extract of the script above which was taken from the hit show 'Our Girl' to create a story board to carry on from where the script finishes. You story board should stay in theme and demonstrate your ability to interpret short extracts.

| <br> |  |
|------|--|
|      |  |
| <br> |  |
|      |  |
| <br> |  |
|      |  |
|      |  |

Extension break down a script a selection of which can be found <a href="http://www.bbc.co.uk/writersroom/scripts/">http://www.bbc.co.uk/writersroom/scripts/</a> create a storyboard to demonstrate one of them.

## 7. Health and safety

RSI is a repetitive strain injury is an "injury to the musculoskeletal and nervous systems that may be caused by repetitive tasks, forceful exertions, vibrations, mechanical compression, or sustained or awkward positions.

#### Eye strain

Many people who use computers complain of eye strain. Looking at a monitor for a long time can strain your eyes or can make any other problems you are having with your eyes seem more noticeable. Symptoms include:

Eye discomfort; Headaches; Sore, tired, burning or itchy eyes; Difficulty focusing

#### Back ache

Sitting for long periods in front of a computer is storing up trouble. No matter how good your positioning, it is important to get up every so often.

- seating posture
- computer screen position
- chair height
- keyboard position

- mouse position
- desk equipment layout

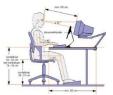

# How to avoid injuries consistent with long periods of computer use.

Make sure equipment is properly positioned.

Use chairs that can be adjusted to suit the height of the person using it and the desk they are working at.

Avoid glare from windows or lights on computer screens.

Take regular breaks.

# Health and safety in computer rooms

| Hazard                                  | What is the risk?                                                                                                    | Who is at risk?     | Control Measures                                                                                                    | Risk<br>Level |
|-----------------------------------------|----------------------------------------------------------------------------------------------------|---------------------|----------------------------------------------------------------------------------------------------|---------------|
| Electrical<br>Equipme<br>nt             | Students suffering shock<br>from loose cabling or risk<br>from improper use of any<br>additional equipment.                              | Students            | <ul> <li>Students taught how to use equipment</li> <li>Staff check electrical equipment</li> <li>Staff report any problems</li> </ul>                             | Low           |
| Moveme<br>nt<br>around<br>classroo<br>m | Staff and students may trip injure themselves when walking around the classroom due to trips and falls.                                  | Staff &<br>Students |                                                                                                    | Medium        |
| Compute<br>rs                           |                                                                                                    | Staff &<br>Students | <ul> <li>Regular breaks to be taken during day</li> <li>Workstations maintained</li> <li>Specialist equipment used as necessary</li> </ul>                        | High          |
| Heating                                 | Students and staff may be in poor working conditions if the room temperature drops too low or reaches too high a level.                  | Staff &<br>Students | <ul> <li>Air conditioning unit installed in class</li> <li>Heating system installed in classroom</li> <li>Easy access for staff to adjust both systems</li> </ul> | Low           |
| Fire                                    | Students and staff may<br>suffer burns, smoke<br>inhalation or potentially<br>fatal injuries if trapped in a<br>classroom during a fire. | Staff &<br>Students |                                                                                                    | Medium        |
| Food and<br>Drink                       | Computers may become damaged or student safety put at risk if drinks or any fluids are spilled on or near a computer.                    | Students            | <ul> <li>No food or drink in classroom</li> <li>Students aware of classroom procedure</li> <li>Drinks to remain in sealed containers</li> </ul>                   | High          |

| What is a site recce?                                                         |                                                   |
|-------------------------------------------------------------------------------|---------------------------------------------------|
|                                                                               |                                                   |
|                                                                               |                                                   |
|                                                                               |                                                   |
|                                                                               |                                                   |
|                                                                               |                                                   |
| Why should the producers of the TV a final plans for the shooting of the adve | dvert complete a site Recce before they make ert? |
|                                                                               |                                                   |
|                                                                               |                                                   |
|                                                                               |                                                   |
|                                                                               |                                                   |
| List 3 threats to health and safety a co                                      | emputer user may face?                            |
| Hazard                                                                        | How could you avoid?                              |
|                                                                               |                                                   |
|                                                                               |                                                   |
|                                                                               |                                                   |
|                                                                               |                                                   |
| List thus a passible because of weathing                                      | in a commutan na com                              |
| List three possible hazards of working                                        |                                                   |
| Hazard                                                                        | How could you avoid?                              |
|                                                                               |                                                   |
|                                                                               |                                                   |
|                                                                               |                                                   |
|                                                                               |                                                   |
|                                                                               |                                                   |
| 8. File types and file compression                                            |                                                   |
|                                                                               | ate file types for specific products and explain  |
| why you have chosen them.                                                     |                                                   |

Product Video File types you could use WMV, MPG, MOV, FLV

| Song   | MP3, WAV, OGG VORBIS               |
|--------|------------------------------------|
| Script | DOC, PDF                           |
| Poster | TIFF, PNG, JPG, PSD, PNG, GIF, BMP |

# Still images

| File format | Characteristics and Properties                               | Compressed?         |
|-------------|--------------------------------------------------------------|---------------------|
| Tiff        | High quality format for print and archiving                  | No, so bigger files |
| JPG         | Commonly used and supported by all devices, software and web | Yes                 |
| PSD         | Proprietary format for Adobe software applications           | No, so big files    |
| PNG         | Alternative to jpg for web use                               | Yes                 |
| GIF         | Limited colours, commonly used for web                       | Yes                 |
| BMP         | Bitmap format developed by Microsoft                         | No, so big files    |

# Video

| File format                 | Characteristics and Properties                                           | Compressed Y/N? Limitations?                         |
|-----------------------------|--------------------------------------------------------------------------|------------------------------------------------------|
| WMV                         | Windows media video format for playback on computer                      | Yes File size and playback                           |
| Mpeg-1,<br>Mpeg-2<br>Mpeg-4 | Compressed format for distribution of good quality/small file size video | Yes Picture quality limitation with high compression |

| MOV | Apple QuickTime movie format                                 | Yes Requires QuickTime      |
|-----|--------------------------------------------------------------|-----------------------------|
| FLV | Flash video for any moving image product including animation | Yes Playback support needed |

# Song

| File format | Characteristics and Properties                                         | Compressed? |
|-------------|------------------------------------------------------------------------|-------------|
| MP3         | Popular, widely used format for distributing music on portable players | Yes         |
| WAV         | Large files without loss of quality                                    | No          |
| AAC         | Similar to MP3 but slightly better performance. Used by Apple.         | Yes         |

# Script

| File format | Characteristics and Properties                                          | Compressed? |
|-------------|-------------------------------------------------------------------------|-------------|
| DOC         | Largely word processed documents made in MS Word                        | No          |
| PDF         | Read Only Files  Accessible by all  Smaller file size but cannot change | Yes         |

| Poster                                                                                                    |
|----------------------------------------------------------------------------------------------------|
| See Still Images (above)                                                                                                    |
|                                                                                                    |
| What is lossless compression?                                                                                                    |
| Making the size of a file smaller without losing any of the information in the file. EG a zip file, GIF                                                    |
| What is lossy compression?                                                                                                    |
| Removing some of the data from a file in order to reduce its size.                                                                                         |
| EG MPG, MP3                                                                                                    |
|                                                                                                    |
| What are the disadvantages?                                                                                                    |
| Once a file has been compressed as a lossy file it cannot be restored to its original condition                                                            |
| Lossy files often cannot be changed or edited and certainly not as originals                                                                               |
|                                                                                                    |
| What benefits are there from compressing a file using this technique?                                                                                      |
| A certain degree of compression is hardly noticeable in terms of quality and lossy files take up less space and can be sent electronically far more easily |
| 8. Version control and file naming                                                                                                    |
| What is version control?                                                                                                    |
|                                                                                                    |
|                                                                                                    |
|                                                                                                    |
| How might you use it when creating your product?                                                                                                    |
|                                                                                                    |

| What are the benefits of creating versions | ? |
|--------------------------------------------|---|
|                                            |   |
|                                            |   |
|                                            |   |

# 9. Legislation

| Copyright C                                                | Key points Copyright, Designs and Patents Act 1988 It is illegal to use created material without permission 70yrs literacy, dramatic, musical or artistic work 70yrs films 50yrs sound recording You could face legal action                                                                                                    |
|------------------------------------------------------------|----------------------------------------------------------------------------------------------------|
|                                                            | <ul> <li>Fine of up to £325,000</li> <li>Imprisonment of up to five years for a first offence.</li> <li>Subsequent offences, fine of up to £0.6 million</li> <li>Imprisonment of up to 10 years.</li> </ul>                                                                                                    |
| r                                                          | A word, symbol, or phrase, used to identify a particular manufacturer or seller's products and distinguish them from the products of another                                                                                                    |
|                                                            | Trademarks Act 1994  Once registered a trademark cannot be used without permission (diluted)                                                                                                    |
| Creative commons  A  t  t  C  C  C  C  C  C  C  C  C  C  C | A Creative Commons (CC) license is one of several public copyright licenses that enable the free distribution of an otherwise copyrighted work.  A CC license is used when an author wants to give people the right to share, use, and build upon a work that they have created.  CC provides an author flexibility (for example, they might choose to allow only non-commercial uses of their own work) and protects the people who use or redistribute an author's work from concerns of copyright infringement as |
| t V                                                        | ong as they abide by the conditions that are specified in the license by which the author distributes the work.  Works are governed by Copyright Law  Patents Act 1977                                                                                                    |

| Patents protect inventions Stop anyone from making or using the invention without the owner's permission. Last up to 20 years. Only exists in the country for which a patent has been granted. |
|----------------------------------------------------------------------------------------------------|
| Generally speaking patents are used to protect the markets in which an invention is to be exploited.                                                                                           |

| What legislation would you need to consider if you were gathering resources for a mood board from the internet? |
|----------------------------------------------------------------------------------------------------|
|                                                                                                    |
|                                                                                                    |
|                                                                                                    |
|                                                                                                    |
|                                                                                                    |
|                                                                                                    |
|                                                                                                    |

# Complete the following.

| Legislation      | Key points |
|------------------|------------|
| Copyright        |            |
|                  |            |
| Trademarks       |            |
| Creative commons |            |
| Patent           |            |

#### 10. Work Plans:

What are work plans?

- Work plans are created to organise the sequence of steps that need to be performed to complete a project.
- They show the order the steps should be performed
- They show the time allocated to complete each step
- They may include information about required resources
- They may include information about the location for each step (eg different filming locations to record a video)
- They should include a contingency plan
- They can be displayed as a table or graphically in a Gannt chart

### Contingency plans:

Contingency plans are often built into a work plan to allow extra time in case of setbacks. This could be due to:

- Equipment failure
- Workers off sick
- Conditions are not suitable for filming
- · Health and safety concerns

# Table based Work plans

These work plans are represented in tables. They allow more information to be stored in them than a Gannt chart, as they can include resources and locations.

Fill in the missing cells on this work plan for creating a youtube video

| Task               | Time     | Resources         | Location |
|--------------------|----------|-------------------|----------|
| Storyboard created | 1 hour   |                   | Office   |
|                    | 3 hours  | Camera and actors | Studio   |
| Editing            | 4 hours  |                   | Studio   |
| Upload to Youtube  | 2 hours  |                   | Office   |
| Contingency plan   | 2 hours  | Various           | Various  |
| Total              | 12 hours |                   |          |

### **Gannt Charts**

Gannt charts show work plans in a graphical way. Although they may hold less information than a table based approach, is is easier to visually track the sequence of events that you have to perform, and check if you are on schedule. They are often created using spreadsheet software.

Draw the table based work plan you created before in a Gannt Chart below

| Task | 1 | 2 | 3 | 4 | 5 | 6 | 7 | 8 | 9 | 10 | 11 | 12 |
|------|---|---|---|---|---|---|---|---|---|----|----|----|
|      |   |   |   |   |   |   |   |   |   |    |    |    |
|      |   |   |   |   |   |   |   |   |   |    |    |    |
|      |   |   |   |   |   |   |   |   |   |    |    |    |
|      |   |   |   |   |   |   |   |   |   |    |    |    |
|      |   |   |   |   |   |   |   |   |   |    |    |    |
|      |   |   |   |   |   |   |   |   |   |    |    |    |
|      |   |   |   |   |   |   |   |   |   |    |    |    |
|      |   |   |   |   |   |   |   |   |   |    |    |    |
|      |   |   |   |   |   |   |   |   |   |    |    |    |
|      |   |   |   |   |   |   |   |   |   |    |    |    |

| contingency pla |                                         | that would | delay the p | oroject, and | require use | or a |
|-----------------|-----------------------------------------|------------|-------------|--------------|-------------|------|
|                 |                                         |            |             |              |             |      |
|                 |                                         |            |             |              |             |      |
|                 |                                         |            |             |              |             |      |
|                 |                                         |            |             |              |             |      |
|                 |                                         |            |             |              |             |      |
|                 |                                         |            |             |              |             |      |
|                 |                                         |            |             |              |             |      |
| Notes           |                                         |            |             |              |             |      |
|                 |                                         |            |             |              |             |      |
|                 |                                         |            |             |              |             |      |
|                 |                                         |            |             |              |             |      |
|                 |                                         |            |             |              |             |      |
|                 |                                         |            |             |              |             |      |
|                 |                                         |            |             |              |             |      |
|                 |                                         |            |             |              |             |      |
|                 |                                         |            |             |              |             |      |
|                 |                                         |            |             |              |             |      |
|                 |                                         |            |             |              |             |      |
|                 |                                         |            |             |              |             |      |
|                 |                                         |            |             |              |             |      |
|                 |                                         |            |             |              |             |      |
|                 |                                         |            |             |              |             |      |
|                 |                                         |            |             |              |             |      |
|                 |                                         |            |             |              |             |      |
|                 |                                         |            |             |              |             |      |
|                 |                                         |            |             |              |             |      |
|                 | • • • • • • • • • • • • • • • • • • • • |            |             |              |             |      |
|                 |                                         |            |             |              |             |      |